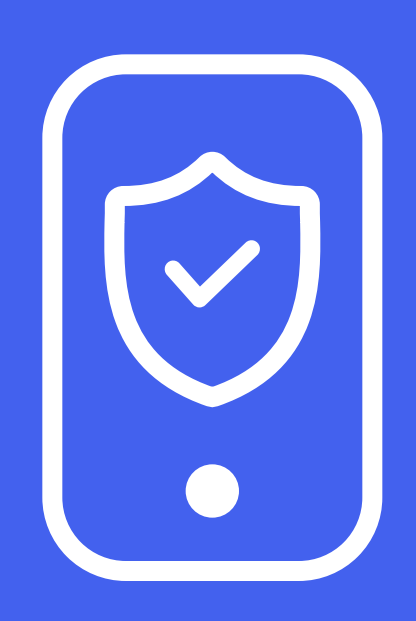

Электронная рыбалка: какие «приманки» используют злоумышленники в фишинговых спам-письмах

Хакерская группировка Scaly Wolf, используя социальную инженерию, рассылает фишинговые письма от лица крупных российских компаний и российский государственных служб. Их цель получить доступ к ресурсам госорганизаций Российской Федерации.

В фишинговом арсенале преступников: требования Роскомнадзора, Следственного комитета РФ и Военной прокуратуры РФ. Иногда письма маскируют под коммерческое предложение.

Тексты всегда юридически грамотно составлены. Это делает рассылку убедительной, вызывает доверие и побуждает запустить вредоносный файл.

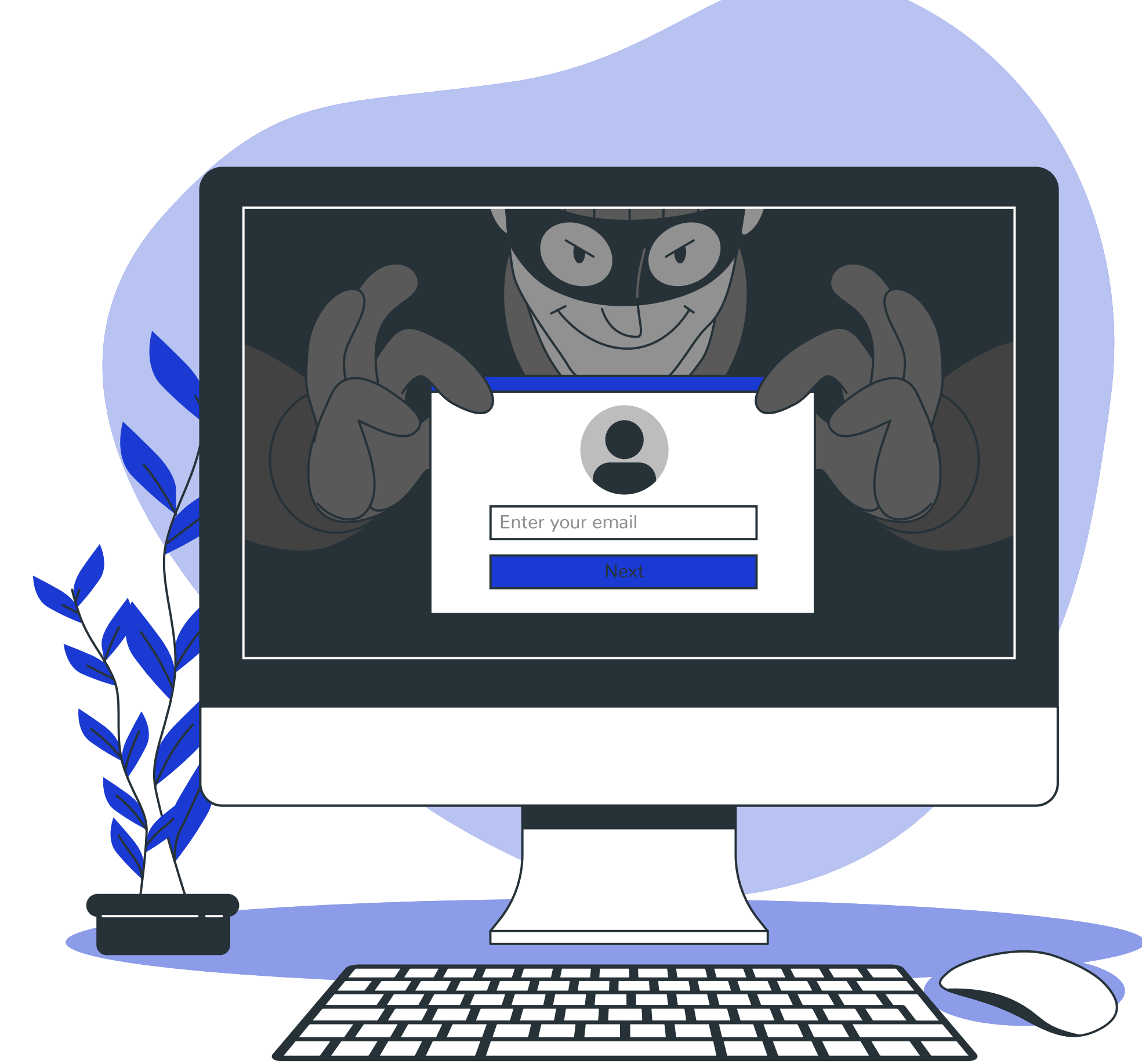

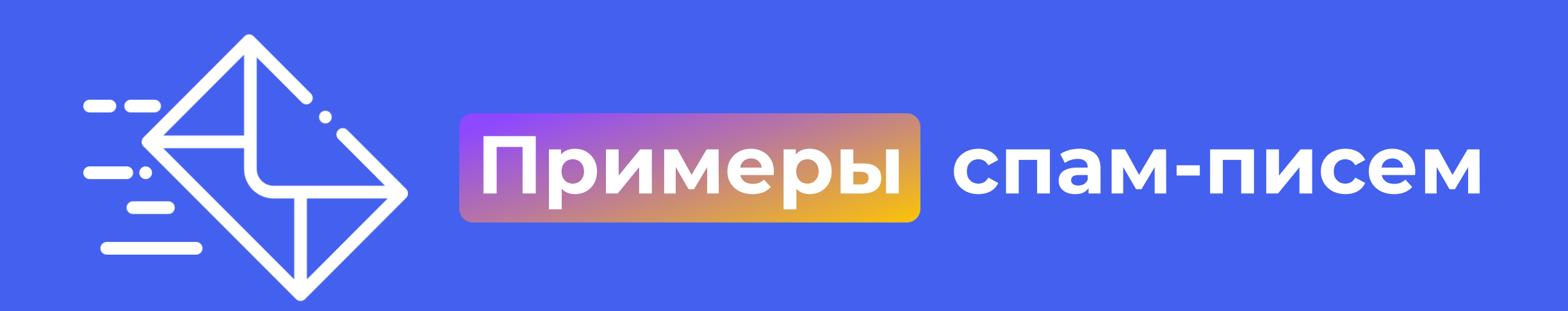

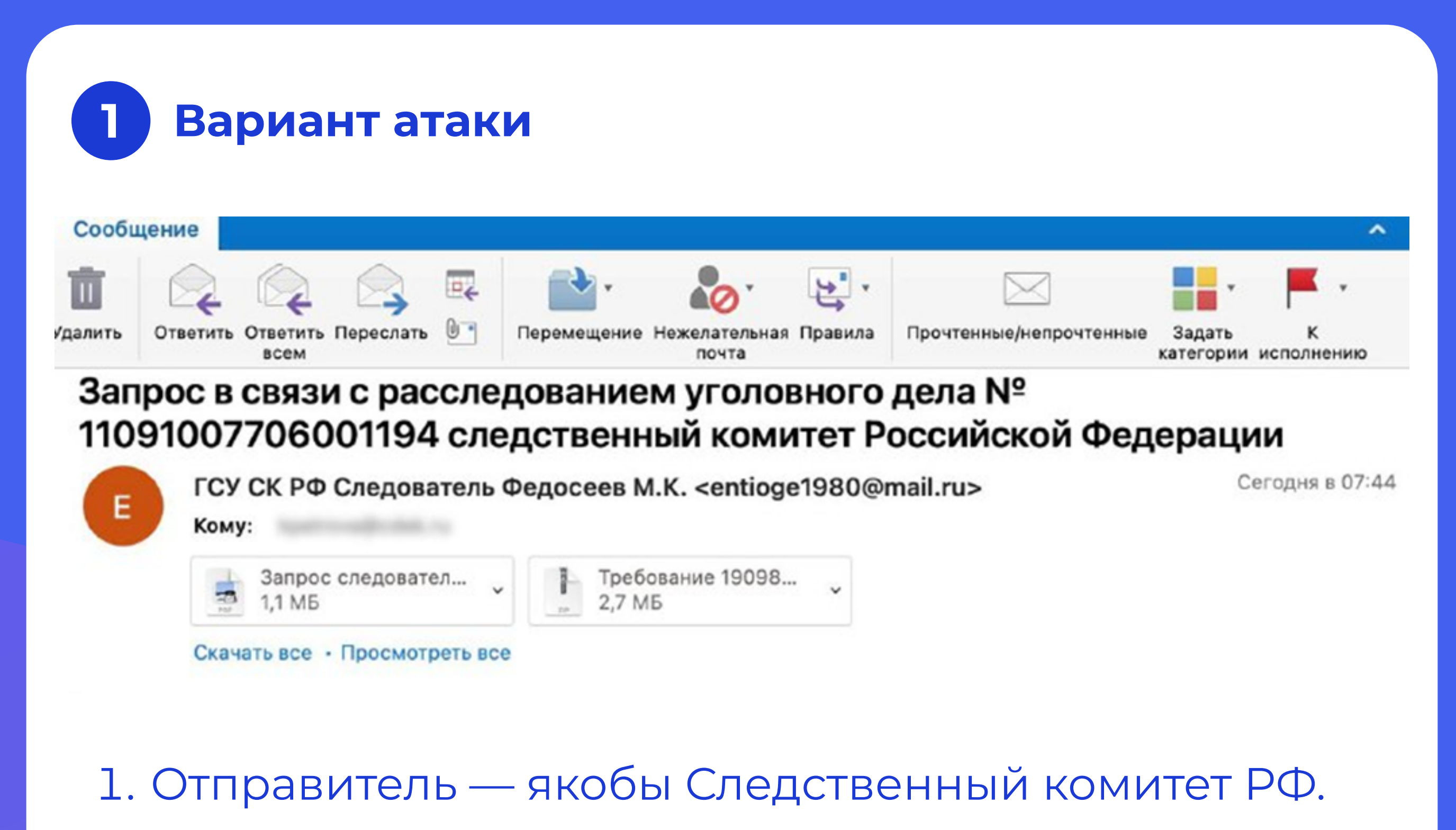

Тема — расследование уголовного дела.

Пример: «Запрос в связис расследованием уголовного дела № 11091007706001194 следственный комитетРФ» или «Требование в рамках расследования уголовного дела № 11091007706011194 следственныйкомитет РФ».

- 2. ПрикрепленРDF-файл с предписанием явиться в СКР, а также запароленный архив. Парольнаходился в имени файла: «Требование 19098 СК РФ от 07.09.23 ПАРОЛЬ — 123123123.zip».
- 3. Архивсодержит документы и вредоносный файл, замаскированный под приложение к ним -«Переченьюридических лиц и предприятий, уклонение от уплаты налогов, требования ИДОПОЛНИТЕЛЬНЫЕ. exe».
- 4. Файлпредставляет собой стиллер White Snake вирус, который крадет логины и пароли жертвы.

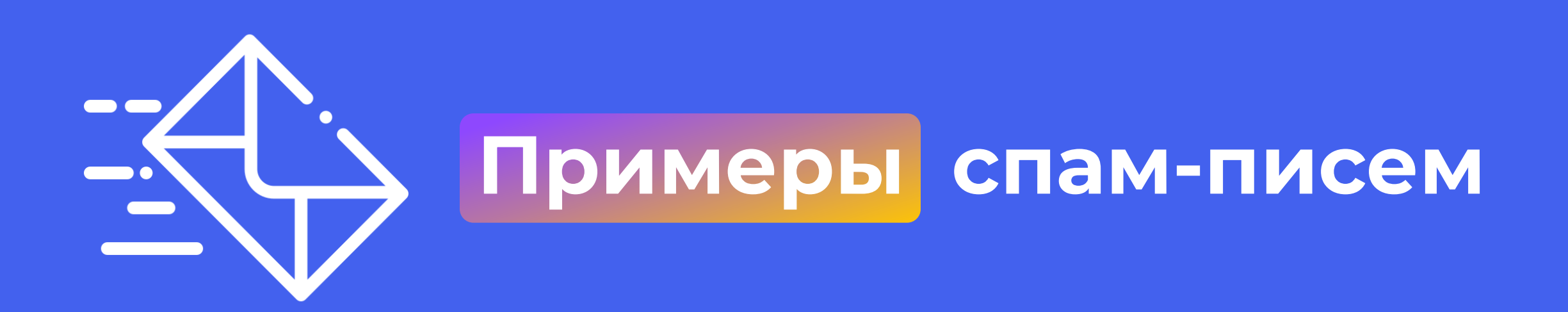

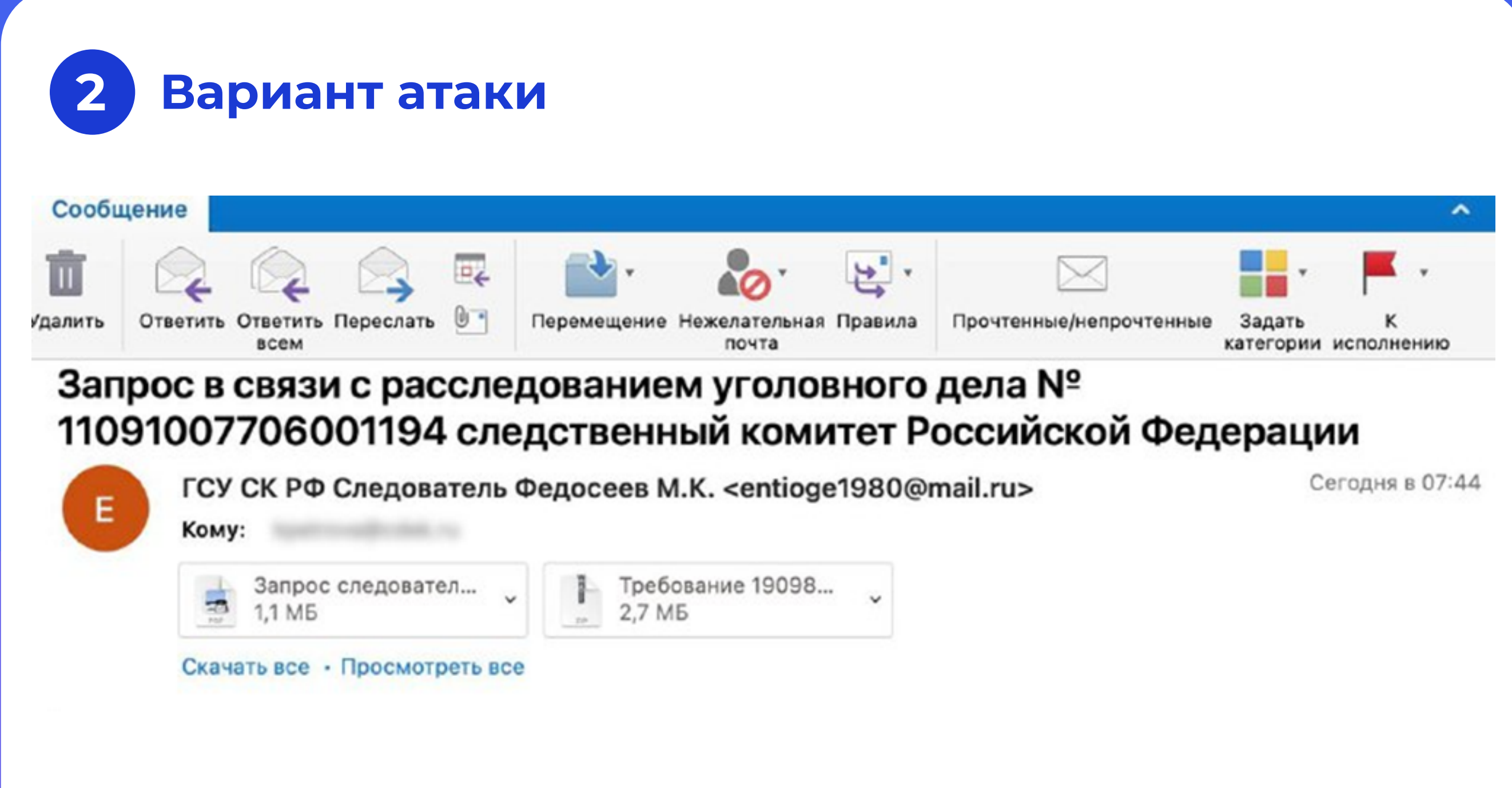

1. Фишинговое письмо с прикрепленным архивом с документами:

- Требование РОСКОМНАДЗОР № 02 12143.odt
- Приложение к требованию РОСКОМНАДЗОРА о предоставлении пояснений, по факту выявления данных в ходе мониторинга и анализа списков запрещенных интернет ресурсов, IT адресов. ехе
- · РОСКОМНАДЗОР. png
- 2. Первый файл фишинговый документ, который отвлекает внимание жертвы от второго файластиллера White Snake.
- 3. В случае успешной атаки злоумышленники получают доступ сразу к нескольким корпоративным ресурсам: к электронной почте, корпорталу и информационным системам. Вредоносное ПО собирает пароли, копирует файлы, записывает нажатие клавиш и получает удалённый доступ к устройству.

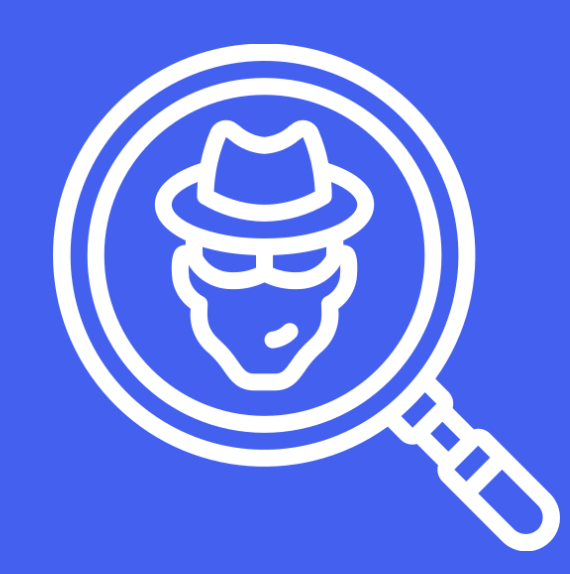

# Как распознать фишинговое письмо?

### Просят сообщить информацию

Безопасные сервисы не рассылают письма с просьбой сообщить какую-либо информацию.

#### Сиюминутные действия

Тема письма и/или его текст содержат призыв к действию: перейти по ссылке, нажать на кнопку, открыть файл, срочно ответить на сообщение.

#### Письма с общих почтовых доменов

Киберпреступники выступают от лица известных компаний (в том числе и Ваших коллег), но пишут с общих почтовых доменов: gmail. com, mail. ru и т. п. Безопасные сообщения приходят с корпоративных адресов. Например, «tularegion.ru».

#### Вложения разного характера

- с двойным расширением;
- с неизвестным расширением;
- «.app», «.exe», «.bat», «.js», «.scr».

Необходимо убедиться, что у Вас в почтовом клиенте отображается расширение файлов. Иначе, вероятно, файл имеет скрытое расширение.

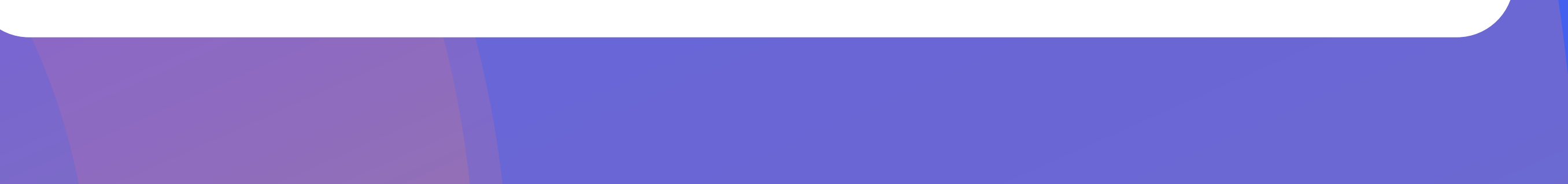

Что делать, если Вы обнаружили спамписьмо на почте?

#### Нет сертификата подлинности сайта

У ресурсадля перехода отсутствуют логотип на вкладке в браузере, сертификатподлинности, защищённое соединение между пользователем и сайтом (используется «http://» вместо «https://»).

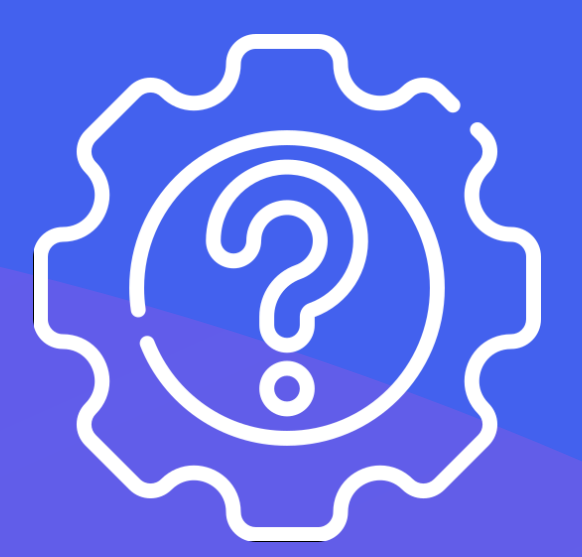

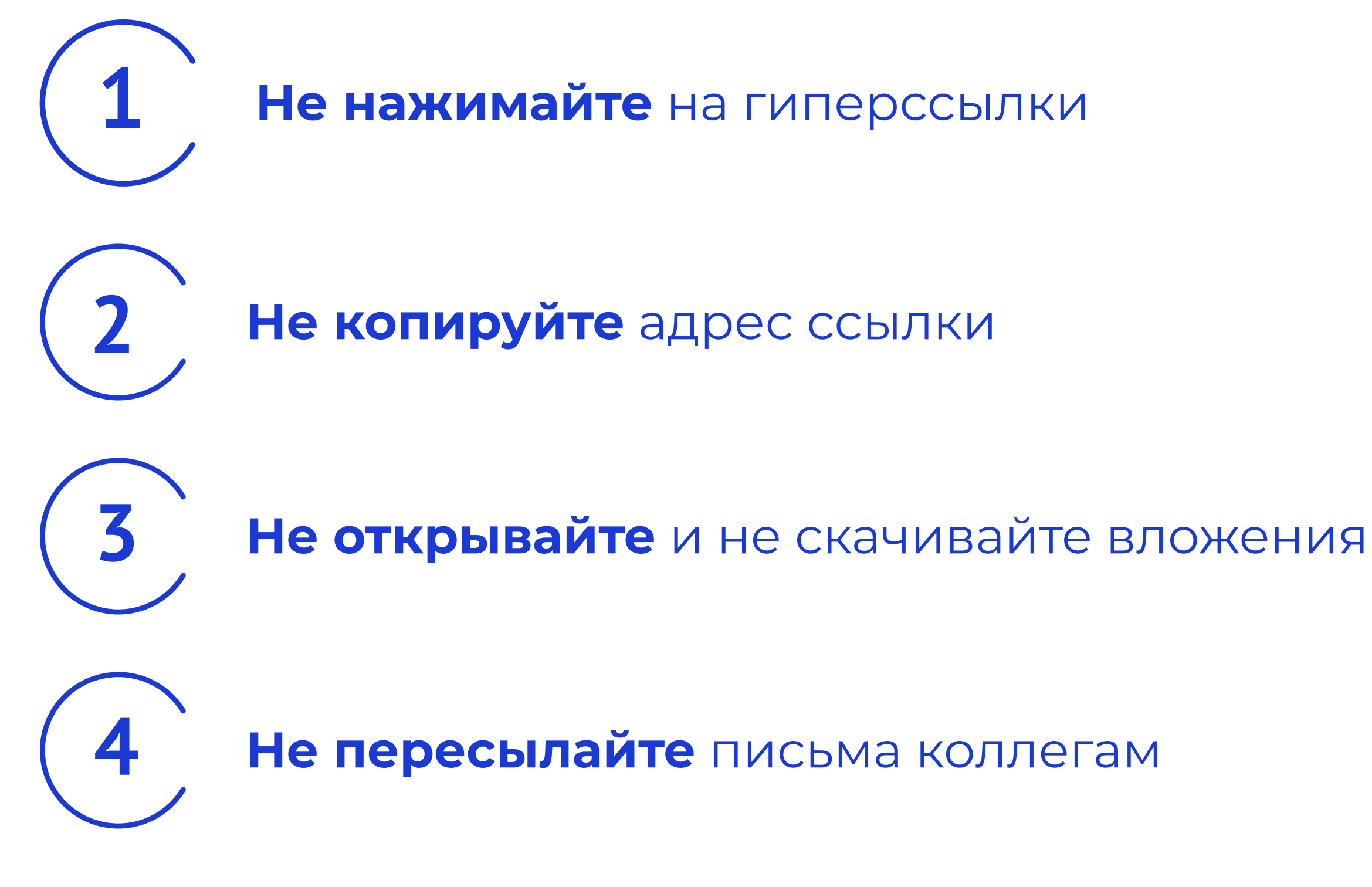

5

Перешлите письмо с пометкой «Прошу проверить приложенное письмо на наличие вредоносной активности» на адрес spam@tularegion.ru (только для пользователей домена tularegion.org и tularegion.ru).

Незамедлительно отключите автоматизированное рабочее место от локальной сети, принудительно выключите его и обесточите.

Сообщите о данном факте своему администратору безопасности и оставить заявку в службу поддержки пользователей.

Эксплуатация автоматизированного рабочего места до его полной проверки на наличие/отсутствие вредоносного программного обеспечения строго запрещена.

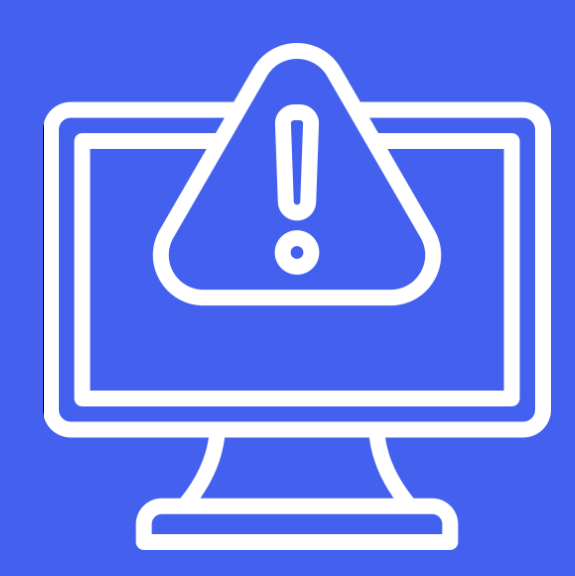

## Что делать, если Вы попались на обман?

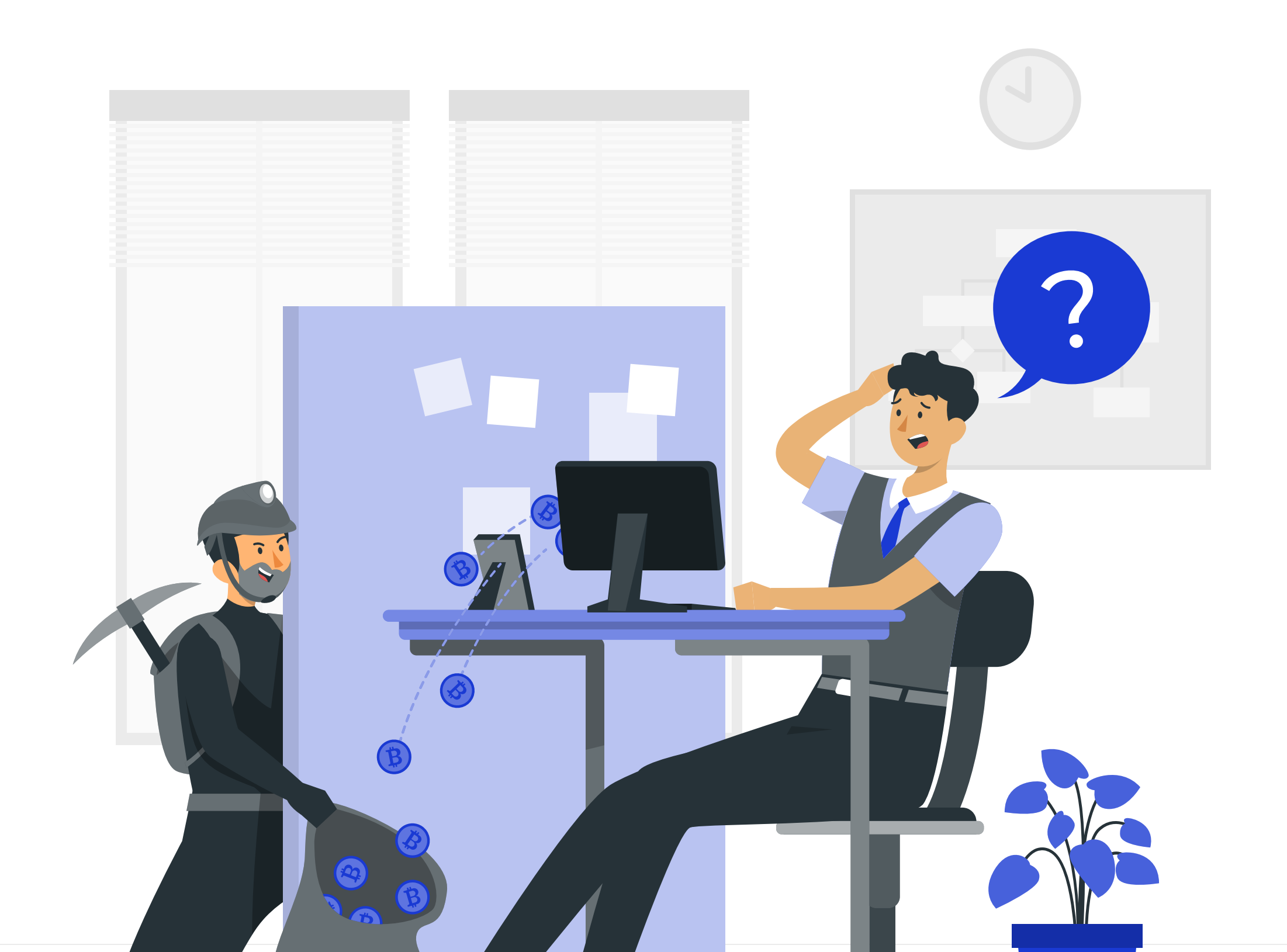

1

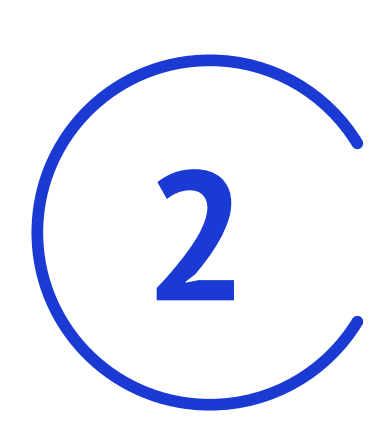

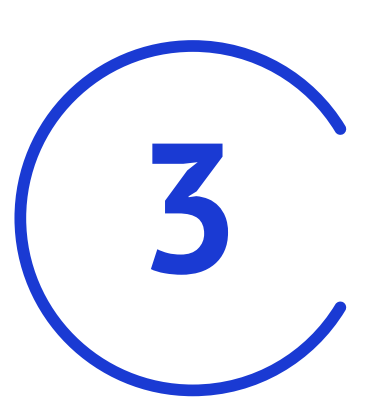